## How to Use the Pearl Buildings Rating System Template: A Summary for Pearl Qualified Professionals (PQP)

Part 1 of this user guide takes you through the process of downloading, completing and submitting the Pearl Rating System Template

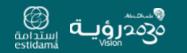

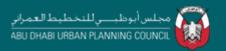

# Summary for Pearl Qualified Professionals (PQP)

This User Guide is to be read in parallel with the supporting Rating System Guide

This section aligns with the Pearl Rating Process Step 2 to Step DR5

(This is also applicable for Step CR4 & Step CR5)

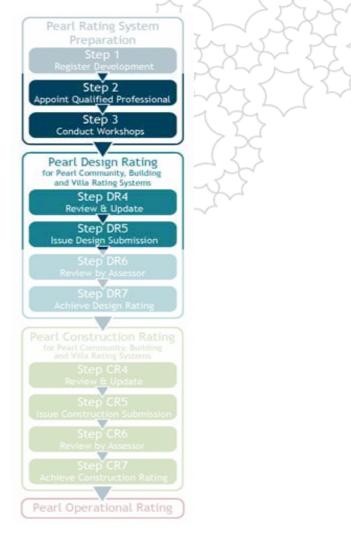

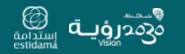

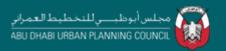

# Downloading the Template

The Pearl Buildings Rating System Submittal Template can be downloaded from the Estidama website.

It can be found within the Building section of the Pearl Rating System

On the website, *Right click:* "Save As..." and save the template zip file in your chosen location

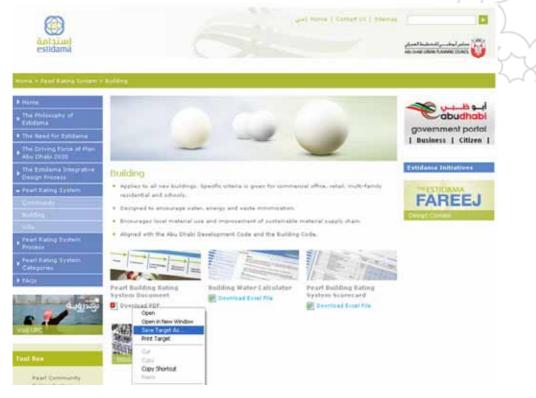

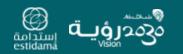

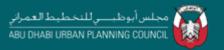

# Extracting the Submittal File Structure

The downloaded file is a compressed archive containing the submittal template information – to access it you will need to extract the files and structure Select the downloaded document, *right click:* "Extract All..." to access the archived files using the Extraction Wizard

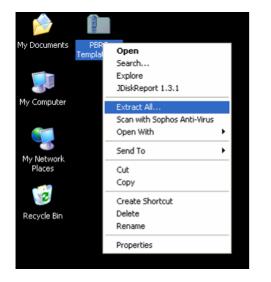

This will create the "Template" folder in your chosen location. Within this is the "Document Archive" containing the credit template folders and submittal template Excel file

Please note that the credit template folders will not appear directly within the archive but can be accessed via the "Submittal Template" Excel file

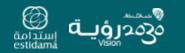

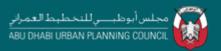

## Project and Design & Development Team Details

Begin by opening the Excel file: *PBRS Submittal Template.xls* 

On the "Overview" tab enter the "Project Details" in the first set of blue boxes

Then enter the details of the "Design & Development Team" in the second set of **blue** boxes (note: not all projects will have every team member)

| Image: State of the late of the lat                                | 2.                     |
|----------------------------------------------------------------------------------------------------|------------------------|
| ISHOLIZEAS.ZOTOREX.IIIISON +<br>ISHOLIZEAS.ZOTOREX.IIIISON +<br>ISHOLIZEAS.ZOTOREX.IIIISON +<br>ISHOLIZEAS.ZOTOREX.IIIISON +<br>ISHOLIZEAS.ZOTOREX.IIIISON +<br>ISHOLIZEAS.ZOTOREX.IIIISON +<br>ISHOLIZEAS.ZOTOREX.IIIIIIIIIIIIIIIIIIIIIIIIIIIIIIIIIIII                                                                                                    |                        |
|                                                                                                    |                        |
|                                                                                                    |                        |
|                                                                                                    |                        |
|                                                                                                    |                        |
|                                                                                                    |                        |
|                                                                                                    |                        |
| Pearl Buildings 1 Pearl Rating System                                                                                                    |                        |
| Pearl Buildings 1 Pearl Rating System                                                                                                    |                        |
| ruject Details Goliai, Project Details Goliai                                                                                                    |                        |
| estidaria                                                                                                    |                        |
| COMULT COMULT COMU                                                                                                    |                        |
| Public the local state of the local state of the lo |                        |
| Particing Name Dans                                                                                                    |                        |
| Part of Hase                                                                                                    |                        |
| 10 Part of Radion                                                                                                    |                        |
| n Pate                                                                                                    |                        |
|                                                                                                    |                        |
| Drigs B Development Team                                                                                                    |                        |
| Anumbra Constant                                                                                                    | Note: only <b>blue</b> |
| a Architet                                                                                                    |                        |
| II Commission Loss                                                                                                    |                        |
| 17 Kontratha Kanger                                                                                                    | cells have             |
| 11 Cold Consultant                                                                                                    |                        |
| 16 Peerlager/Kinner                                                                                                    | contents that car      |
| 20 Tretwardd Canallad 20 Tretwardd Canallad                                                                                                    |                        |
| 2 Indextand types                                                                                                    |                        |
| Londergee Architect     In the second second s      | be edited, all         |
| 22 Dire Carle Andyst                                                                                                    |                        |
| 21 Hofespierer                                                                                                    | other cells are        |
| Producting Speciality         Producting Speciality         Producting Speciality           V         Producting Speciality         Producting Speciality         Producting Speciality                                                                                                    |                        |
| Import Record         Import Record           Import Record         Import Record           Import Record         Import Record                                                                                                    |                        |
| Destry and Destry Constant         print part Destry Constant           Im         Shafiyaddr Constant         print Destry Constant                                                                                                    | locked and             |
| The protocol of the second second sec |                        |
| MillioN27 (given                                                                                                    | nrotootod to           |
| 3 New Special                                                                                                    | protected to           |
|                                                                                                    |                        |
|                                                                                                    | ensure ease of         |
|                                                                                                    |                        |
|                                                                                                    | 1 1/00                 |
|                                                                                                    | USE.                   |
|                                                                                                    |                        |

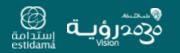

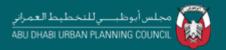

## Project and Design & Development Team Details

This information will then populate the rest of the Submittal Template, notably on the "PBRS Summary" tab and within the "Responsible Party" dropdowns (these will be covered in more detail subsequently)

| Project Summary                                                                                |                                                              | Credit Section                               |                                                                                  |
|------------------------------------------------------------------------------------------------|--------------------------------------------------------------|----------------------------------------------|----------------------------------------------------------------------------------|
| Project Name                                                                                   | Example Estidama Project                                     | IDP - Integrated Developmen                  |                                                                                  |
| Project ID                                                                                     | 123-456-7890                                                 | NS - Natural Systems                         |                                                                                  |
| Building Use                                                                                   | General                                                      | LB - Livable Buildings                       |                                                                                  |
| Pearl Rating Stage                                                                             | Design                                                       | PV - Precious Vater                          |                                                                                  |
| Pearl QP Name                                                                                  | John Smith                                                   | RE - Resourceful Energy                      |                                                                                  |
| Pearl QP Number                                                                                | 098-765-4321                                                 | SM - Stewarding Materials                    |                                                                                  |
| a sam of tanginget                                                                             |                                                              |                                              |                                                                                  |
| Date                                                                                           | 40345<br>Pearl Bating                                        | IP - Innovating Practice                     |                                                                                  |
| Date<br>Pearl Rating Levels                                                                    |                                                              | IP - Innovating Practice                     |                                                                                  |
| Date<br>Pearl Rating Levels                                                                    |                                                              |                                              |                                                                                  |
| Date<br>Pearl Rating Levels<br>Total Credit Points                                             |                                                              | IP - Innovating Practice<br>Design Pearl Rat |                                                                                  |
| Date Pearl Rating Levels Total Credit Points Required credits only                             | Pearl Rating                                                 |                                              |                                                                                  |
| Date Pearl Rating Levels Total Credit Points Required credits only 60                          | Pearl Rating                                                 | Design Pearl Rat                             | Architect: Mr B                                                                  |
| Date Pearl Rating Levels Total Credit Points Required credits only 60 85                       | Pearl Rating                                                 |                                              | Commissioning Agent: Mr C                                                        |
| Date<br>Pearl Rating Levels<br>Total Credit Points<br>Required credits only<br>60<br>85<br>115 | Pearl Rating           1           2           3           4 | Design Pearl Rat                             | Commissioning Agent: Mr C<br>Construction Manager: Mr D                          |
| Date<br>Pearl Rating Levels<br>Total Credit Points<br>Required credits only<br>60<br>85<br>115 | Pearl Rating           1           2           3           4 | Design Pearl Rat                             | Commissioning Agent: Mr C<br>Construction Manager: Mr D<br>Cost Consultant: Mr E |
| Date<br>Pearl Rating Levels<br>Total Credit Points<br>Required credits only<br>60<br>85<br>115 | Pearl Rating           1           2           3           4 | Design Pearl Rat                             | Commissioning Agent: Mr C<br>Construction Manager: Mr D                          |

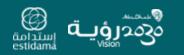

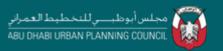

# **Credit Points Summary**

The "Credit Points Summary" tab contains an overview of each requirement and credit within the seven categories.

Note: this tab cannot be edited directly, it is updated by making changes on the individual credit tabs

| Credit Points S  | ummary                                       |                            | Report a Template Bug : | EBS_scorecard/hupc.gov.as | estidama | Tin    |
|------------------|----------------------------------------------|----------------------------|-------------------------|---------------------------|----------|--------|
| Credit Reference | Credit Title                                 | Credit Points<br>Available | Design                  | Construction              |          | " Land |
| 1DP              | Integrated Development Process               |                            |                         |                           |          |        |
| IDP-RI           | Integrated Development Drategy               | Required                   | No                      | No                        |          |        |
| IOP-R2           | Tenant Fit-Out Design & Construction Guide   | Required                   | Na                      | No                        |          |        |
| IOP-R0           | Basic Commissioning                          | Required                   | No                      | No                        |          |        |
| IDP-1            | Life Cycle Costing                           | 4                          | 0                       | 0                         |          |        |
| IDP-2            | Guest Vorker Accommodation                   | 2                          | 0                       | 0                         |          |        |
| OP-3             | Construction Environmental Management        | 2                          | 0                       | ¢                         |          |        |
| IOP-4            | Building Envelope Verification               | <u>i</u>                   | 0                       | 0                         |          |        |
| IOP-5            | Re-Commissioning                             | 2                          | 0                       | 0                         |          | This   |
| IDP-4            | Sustainability Communication                 | 2                          | 0                       | 0                         |          | 11110  |
|                  | TOTAL                                        | 13                         | 0                       | 0                         |          | com    |
| NS               | Hatural Systems                              |                            |                         |                           | 1        | crea   |
| NS-RI            | Natural Systems Assessment                   | Required                   | No                      | nta                       |          |        |
| NS-R2            | Natural Systems Protection                   | Required                   | No                      | No                        |          | at D   |
| NS-RD            | Natural Systems Design & Management Strategy | Required                   | No                      | No                        |          |        |
| NS-1             | Reuse of Land                                | 2                          | 0                       | 0                         | 1        | Con    |
| NS-2             | Remediation of Contaminated Land             | 2                          | 0                       | ¢.                        | 1        | staa   |
| NS-3             | Ecological Enhancement                       | 2                          | 0                       | 0                         | 1        | stag   |
| NS-4             | Habitat Creation & Restoration               |                            | 0                       | 0                         | 1        | tota   |
|                  | TOTAL                                        | 12                         | 0                       | 0                         |          | ioiai  |
| LBo              | Livable Buildings : Outdoors                 |                            | 1                       |                           | 1        |        |
| LBo-RI           | Plan 2020                                    | Required                   | No                      | ola                       |          |        |
| epo-ni           | P 101 60 70                                  | Required                   | No                      | nia                       |          |        |

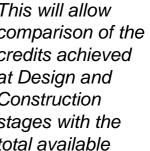

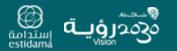

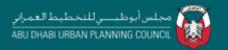

# **PBRS Summary Tab**

The "PBRS Summary" provides a single page snapshot overview of the project performance comparing the number of points achieved at each submission stage with those available as well as summarising the overall Pearl Rating Achieved

Note: this tab is automatically updated as you make changes to the individual credit tabs

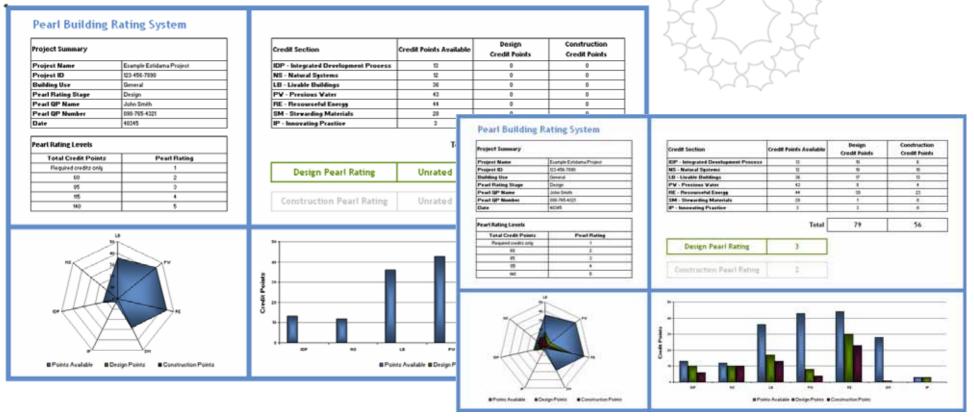

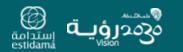

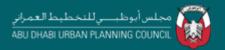

## **Categories and Credits**

The subsequent tabs are split into seven colour-coded sections, one for each of the categories. Each category has a "Summary" tab followed by tabs for each individual credit.

(IDP Summary / IDP-R1 / IDP-R2 / IDP-R3 / IDP-1 / IDP-2 / IDP-3 / IDP-4 /

The "Summary" tab is populated with the Project Details previously entered as well as having a list of each credit and the credit points achieved.

Note: this tab is automatically updated as you make changes to the individual credit tabs

| my - megrat        | ed Development Process                     |                                                                                                    |                                           | estidan                                         |
|--------------------|--------------------------------------------|----------------------------------------------------------------------------------------------------|-------------------------------------------|-------------------------------------------------|
| Project Name       | Example Epidama Protein                    | N. Contraction of the second second sec |                                           | C - S OLD LOW                                   |
| Project ID         | 123-456-7100                               |                                                                                                    |                                           |                                                 |
| Paul Rating System | Building .                                 |                                                                                                    |                                           |                                                 |
| Pearl Rating Stage | Design                                     | 6                                                                                                    |                                           |                                                 |
| Duilding Use       | Geteral                                    |                                                                                                    |                                           |                                                 |
| Pearl QP Name      | John Smith                                 |                                                                                                    |                                           |                                                 |
| Pearl QP Number    | 010-348-4321                               |                                                                                                    |                                           |                                                 |
| Date               | W06296                                     |                                                                                                    |                                           |                                                 |
| Credit Reference   | Credit Title                               | Credit Points Available                                                                                                    | Design Rating -<br>Credit Points Achieved | Construction Rating -<br>Credit Points Achieved |
| 09-49              | Wiegs and Development Stratege             | Pagaint                                                                                                    | Ma                                        | 460                                             |
| DP-42              | Tenary Fit-Out Design & Construction Guide | aria .                                                                                                    | nia.                                      | Mo                                              |
| 0P-R0              | Basis Commissioning                        | Pegalet                                                                                                    | Mu                                        | 400                                             |
| DP-4               | Life Cycle Covering                        |                                                                                                    | 1                                         |                                                 |
| 09-2               | Guest Voltar Accommodation                 | 2                                                                                                    | - 4                                       | - F.                                            |
| 09-3               | Conditiontion Environment & Management     | 2                                                                                                    |                                           | - F.                                            |
| OP-4               | Building Enumope Verification              | 04                                                                                                    |                                           |                                                 |
| OP-5               | Re-Conmissioning                           | <ul> <li>(4)</li> </ul>                                                                                                    |                                           |                                                 |
| DP-6               | Sumanapility Communication                 | 2                                                                                                    | 1                                         |                                                 |

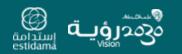

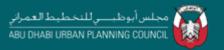

## **Individual Credit Tabs**

These tabs are where the main data entry takes place. Within each tab you can do the following:

1. Assign "Responsible Party" for each credit based upon the Design Team data previously entered

| Design                                                                                                    |                                                                                                    |                                                                     |                                                                                                    |
|----------------------------------------------------------------------------------------------------|----------------------------------------------------------------------------------------------------|---------------------------------------------------------------------|----------------------------------------------------------------------------------------------------|
| Submission Requirements                                                                                                    | Achieved &<br>Submitted?                                                                                                    | Document Title and Revision /<br>Drawing Number, Title and Revision | Responsible Party                                                                                               |
| Process chart for the KDP developed at project inception, detailing.<br>Team structure listing team members and their sples<br>Design milestones and vork shops listing participants, goals, expected outcomes, required<br>actions with teals a surgements.<br>Methodology for ensuing appropriate statietholders are involved, including construction team,<br>commissioning agent, potential tenants, building operators and relevant regulatory authorities<br>and permit agencies | No                                                                                                    |                                                                     | Developer/Ovner: Fred Flintstone, Bedrock                                                                       |
| Narrative summarising initial vision, objectives and targets set jointly by the project team for the<br>project                                                                                                    | No                                                                                                    |                                                                     | Architect, Bibo Baggins, BB & Panners Architects                                                                |
| Implementation strategy for achieving transition between project stages and project packages                                                                                                    | No                                                                                                    |                                                                     | Masterplaner King Kong, MYC Piedevelopment Ltd                                                                  |
| Meeting minutes, action items and team member responsibilities from key vorkshops held as<br>part of the CIP                                                                                                    | No                                                                                                    |                                                                     | Architect, Bibo Baggins, SB & Partners Architects                                                               |
| Narrative highlighting the reasons for any changes from the initial IDP process chart                                                                                                    | No                                                                                                    |                                                                     |                                                                                                    |
| Required credit achieved?                                                                                                    | No                                                                                                    |                                                                     | Architeot. Mr B<br>Commissioning Agent: Mr C<br>Construction Manager: Mr D                                      |
| Access Template Folder                                                                                                    |                                                                                                    |                                                                     | Cost Consultant: Mr E<br>Developer/Owner: Mr F<br>Environmental Consultant: Mr G<br>Geotechnical Engineer: Mr H |
| Construction                                                                                                    |                                                                                                    | •                                                                   | Landscape Architect: Mr I                                                                                       |
| Salamiesinei Rasgan neenetti                                                                                                    | Actieved to Lichard In Lichard In | Document Title and Remain F<br>Drawing Namber , Title and Reminist  | Responsible Farty                                                                                               |
| Nor other strength or a galaxiest prevent, that at the DP toget group stranger time the design-<br>maps and integrates even and elicabetyper during constitution plays.                                                                                                    |                                                                                                    |                                                                     |                                                                                                    |
| Optical explorementation and explorements                                                                                                    |                                                                                                    |                                                                     |                                                                                                    |
| Registred credit actionid?                                                                                                    | No                                                                                                    |                                                                     |                                                                                                    |

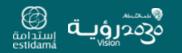

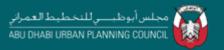

# Individual Credit Tabs cont.

These tabs are where the main data entry takes place. Within each tab you can do the following:

2. Summarise the key documentation provided for each element of the credit at Design and Construction submissions

| Pearl Rating System for Estidama<br>IDP-R1: Integrated Development Strategy                                                                                                    |                          | Report a Bug on this Page :                                                       | PBRS_template@upc.gov.ae | رتدامة<br>estidar |
|----------------------------------------------------------------------------------------------------|--------------------------|-----------------------------------------------------------------------------------|--------------------------|-------------------|
| Design<br>Submission Requirements                                                                                                    | Achieved &<br>Submitted? | Document Title and Revision /<br>Drawing Number, Title and Revision               | Responsible Party        |                   |
| Process chart for the IDP developed at project inception, detailing:<br>- Team structure listing team members and their roles<br>- Design milestones and workshops listing participants, goals, expected outcomes, required<br>actions with tasks assignments<br>- Methodology for ensuring appropriate stakeholders are involved, including construction team,<br>commissioning agent, potential tenants, building operators and relevant regulatory authorities<br>and permit agencies | No                       | 100620 - Process Chart - Rev03.doc                                                | Developer/Owner: Mr F    |                   |
| Narrative summarizing initial vision, objectives and targets set jointly by the project team for the<br>project                                                                                                    | No                       | 100622 - V&O Narrative - Rev01.doc                                                | Architect: Mr B          |                   |
| mplementation strategy for achieving transition between project stages and project packages                                                                                                    | No                       | 100620 - Transition Notes.note                                                    | Masterplanner: Mr K      |                   |
| Meeting minutes, action items and team member responsibilities from key workshops held as<br>part of the IDP                                                                                                    | No                       | 100618-Minutes.doc, 100622-Minutes.doc,<br>100626Minutes.doc, 100630-Minutes.doc, | Architect: Mr B          |                   |
| Narrative highlighting the reasons for any changes from the initial IDP process chart                                                                                                    | No                       | ~                                                                                 | Architect: Mr B          |                   |
| Required credit achieved?                                                                                                    | No                       |                                                                                   |                          |                   |
| Access Template Folder                                                                                                    |                          |                                                                                   |                          |                   |
| Construction                                                                                                    |                          |                                                                                   |                          |                   |
| Submission Requirements                                                                                                    | Achieved &<br>Submitted? | Document Title and Revision /<br>Drawing Number, Title and Revision               | Responsible Party        |                   |
| Narrative showing an updated process ohart of the IDP highlighting ohanges from the design<br>stage and listing successes and challenges during construction stage                                                                                                    | No                       |                                                                                   |                          |                   |

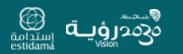

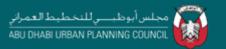

-----

## Individual Credit Tabs cont.

These tabs are where the main data entry takes place. Within each tab you can do the following:

3. Save "Credit Documentation" to the "Template Folder" (note, clicking on the link within the credit tab will open the folder relevant to that specific credit)

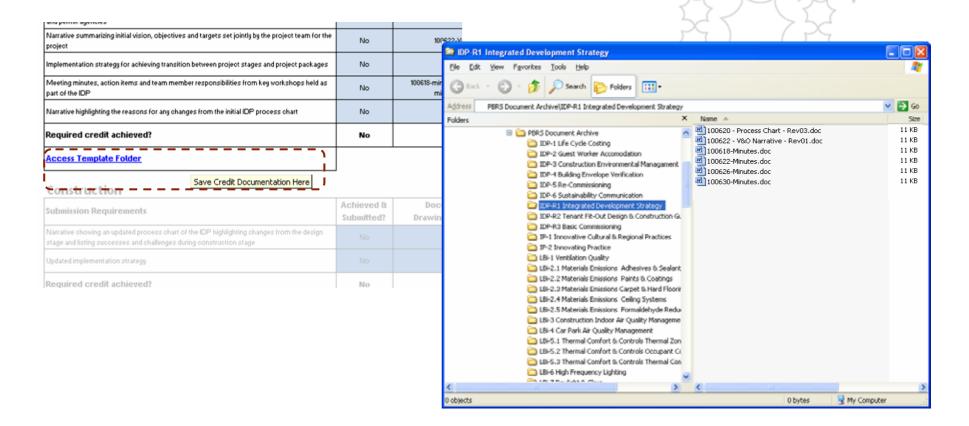

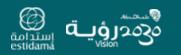

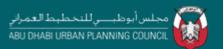

## Individual Credit Tabs cont.

These tabs are where the main data entry takes place. Within each tab you can do the following:

4. Confirm that required information has been provided and that the credit is achieved

| Pearl Rating System for Estidama<br>IDP-R1: Integrated Development Strategy                                                                                                    | Report a Bug on this Page : <u>PBRS_template@upc.gov.ae</u> |                                                                                    |                      |        |  |  |
|----------------------------------------------------------------------------------------------------|-------------------------------------------------------------|------------------------------------------------------------------------------------|----------------------|--------|--|--|
| Design                                                                                                    |                                                             |                                                                                    |                      | estida |  |  |
| Submission Requirements                                                                                                    | Achieved &<br>Submitted?                                    | Document Title and Revision /<br>Drawing Number, Title and Revision                | Responsible Party    |        |  |  |
| Process chart for the IDP developed at project inception, detailing:<br>Team structure listing team members and their toles<br>Design milestones and workshops listing participants, goals, expected outcomes, required<br>actions with tasks astrightmeters.<br>Methodology for ensuing appropriate stakeholders are involved, including construction team,<br>commissioning agent, potential temants, building operators and relevant regulatory authorities<br>and petmit agencies | Yes                                                         | 100620 - Process Chart - Fiev03.doc                                                | DevelopedOwner: Mr F |        |  |  |
| Narrative summarizing initial vision, objectives and targets set jointly by the project team for the<br>project                                                                                                    | Yes                                                         | 100622 - V&O Narrative - Rev01.doo                                                 | Archikeat: Mr B      |        |  |  |
| Implementation strategy for achieving transition between project stages and project packages                                                                                                    | Yes                                                         | 100820 - Transition Notes.note                                                     | Masterplanner: Mr K  |        |  |  |
| Meeting minutes, action items and team member responsibilities from key workshops held as<br>part of the IDP                                                                                                    | Yes                                                         | 100618 Minutes.dos, 100622 Minutes.dos,<br>100628 Minutes.dos, 100830 Minutes.dos, | Architect, Mr D      |        |  |  |
| Narrative highlighting the reasons for any changes from the initial IDP process chart                                                                                                    |                                                             | rda ∎                                                                              | Architect: Mr B      |        |  |  |
| Required credit achieved?                                                                                                    | Ter<br>Na                                                   |                                                                                    |                      |        |  |  |
| Access Template Folder                                                                                                    |                                                             |                                                                                    |                      |        |  |  |
| Construction                                                                                                    | ,                                                           |                                                                                    |                      |        |  |  |
| Submission Requirements                                                                                                    | Achieved &<br>Submitted?                                    | Document Title and Revision /<br>Drawing Number, Title and Revision                | Responsible Party    |        |  |  |
| Narrative showing an updated process chart of the IDP highlighting changes from the design<br>stage and listing successes and challenges during construction stage                                                                                                    |                                                             |                                                                                    |                      |        |  |  |
| Updated implementation strategy                                                                                                    |                                                             |                                                                                    |                      |        |  |  |
| Required credit achieved?                                                                                                    | No                                                          |                                                                                    |                      |        |  |  |
| Access Template Folder                                                                                                    |                                                             |                                                                                    |                      |        |  |  |

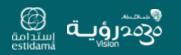

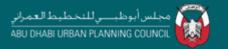

# Closing the Loop

Once the required information has been collated and the "Credit" tab updated then the "Required Credit Achieved" box and the information on the "Category Summary" and "PBRS Summary" tabs will update automatically

| Design                                                                                                    | Achieved & | Docu      |                                   |                                 |                                                                                                    |                                                                                                    |                                           | 1 < 1                                     |                                           |        |
|----------------------------------------------------------------------------------------------------|------------|-----------|-----------------------------------|---------------------------------|----------------------------------------------------------------------------------------------------|----------------------------------------------------------------------------------------------------|-------------------------------------------|-------------------------------------------|-------------------------------------------|--------|
| Submission Requirements                                                                                                    | Submitted! | Ovarwing  | Pearl Rating                      | System I                        | for Estidama                                                                                                    | Report a Bug on this Page :                                                                                                    | PART Associated and and and               |                                           | 62                                        |        |
| Process shart for the CPF developed as properties possible devalues<br>- Traum functions things some members and two splan<br>- Devige millestones and vorsk shoops tetrag participants, goals, impended isotromies, required<br>- actions with subsymptotes<br>- actions with subsymptotes | Ver        | 80        | IDP - Integrate                   | d Develo                        | pment Process                                                                                                    |                                                                                                    | COL STRUCTURE DOLLAR                      |                                           | estidama                                  |        |
| Methodology for ensuring appropriate inal encidence are involved, including nonotruction team,<br>commissioning upon, potential tenants, hulling operators and relevant regularisty autorities                                                                                              | 1          |           | Project Name                      | Example Estidar<br>123-456-7010 | na Project                                                                                                    |                                                                                                    |                                           |                                           |                                           |        |
| and brough efforts and a start of a start of a start of a start of a start of a start of a start of a start of a                                                                                                    |            |           | Project ID<br>Pear Flating System | Dukting                         |                                                                                                    |                                                                                                    |                                           |                                           |                                           |        |
| Narrative cummarizing initial vision, independent and hargers and pointing by the propert ream for the                                                                                                    | Yes        | 200       | Pearl Rating Stage                | Design                          |                                                                                                    |                                                                                                    |                                           |                                           |                                           |        |
| and and                                                                                                    | 14.000     |           | Duilding Use                      | General                         |                                                                                                    |                                                                                                    |                                           |                                           |                                           |        |
| implementation on singly for achieving transition between project stages, and project packages                                                                                                    | (Yee)      | ^         | Pearl QP Name                     | John Smith                      |                                                                                                    |                                                                                                    |                                           |                                           |                                           |        |
| Maning mature, action hence and least method responsibilities born large well shops hald as part of the $OP$                                                                                                    | Vec.       | X005-mits | Pearl QP Number<br>Date           | 808-765-4521<br>Bateciste       |                                                                                                    |                                                                                                    |                                           |                                           |                                           |        |
|                                                                                                    | 1.44       |           |                                   |                                 |                                                                                                    |                                                                                                    |                                           | -                                         |                                           |        |
| Specifier Westighting the separate for any fragment taxes the ball of CP property start                                                                                                    | - Yes-     | <u> </u>  | Credit Reference                  | Credit Title                    |                                                                                                    | Credit Points Available                                                                                                    | Design Rating -                           | Construct                                 |                                           |        |
| Required credit achieved!                                                                                                    | Tes        |           |                                   |                                 |                                                                                                    |                                                                                                    | Credit Points Achieved                    |                                           |                                           |        |
| Access Template Folder                                                                                                    |            |           | DP-48                             | Integrated Development Strategy |                                                                                                    | Flaqued                                                                                                    | 740                                       |                                           |                                           |        |
|                                                                                                    | 1          |           | OP RJ                             |                                 | Design & Construction Guide                                                                                                    | Nis                                                                                                    | N                                         |                                           |                                           |        |
| Construction                                                                                                    |            |           | OP-R3                             | Basic Const                     |                                                                                                    |                                                                                                    |                                           |                                           |                                           |        |
| Channes in garments                                                                                                    | Athered B  | Passa     | DP4                               | Use Cycle Co                    | Pearl Building                                                                                                    | g Rating System                                                                                                    | · · · · · · · · · · · · · · · · · · ·     |                                           |                                           | 60     |
|                                                                                                    | LineHeat.  | Drawing.  | EP 2                              | Guest Vorke                     | h chuis (chuiceanna                                                                                                    | NUMBER OF THE STATE OF STATE                                                                                                    |                                           |                                           |                                           | 02     |
| The even planety is about 1 process that it is \$25 spectrum planets in the image<br>prop without planets and it integers here providently mage                                                                                                    |            |           | OP-1                              | Construction                    | Credit Points S                                                                                                    |                                                                                                    |                                           | eport a Template De                       |                                           |        |
| and a second second                                                                                                    |            |           | 094                               | Dubting Envi                    | credit Points 5                                                                                                    | ummar y                                                                                                    | 1                                         | sport a Template Dei                      | ERI, sconstitues                          | estida |
|                                                                                                    |            | _         | CP-8                              | Re Commiss                      | -                                                                                                    |                                                                                                    | Credit Points                             |                                           | N                                         | _      |
|                                                                                                    | 60         |           | OP-4                              | Sustainability                  | Credit Reference                                                                                                    | Credit Title                                                                                                    | Available                                 | Design                                    | Construction                              |        |
| Streparent (1938) actions(1                                                                                                    |            |           |                                   |                                 |                                                                                                    |                                                                                                    | et rotterere.                             | 11111111111111111                         |                                           |        |
|                                                                                                    | -          |           | 112                               |                                 | KOP .                                                                                                    | Integrated Development Process                                                                                                    | St                                        |                                           | 1.0.0                                     |        |
|                                                                                                    |            |           | 114                               |                                 | IDP-RI                                                                                                    | Integrated Development Process<br>Integrated Development Strategy                                                                                                    | Required                                  | Yes                                       | No                                        | -      |
|                                                                                                    |            |           | 174                               |                                 |                                                                                                    |                                                                                                    | Regired                                   |                                           | No                                        | -      |
|                                                                                                    |            |           |                                   |                                 | OP-RI                                                                                                    | Integrated Development Strategy                                                                                                    |                                           | Yes<br>Na<br>No                           |                                           | -      |
|                                                                                                    |            |           |                                   | _                               | IOP-RI<br>IOP-RI                                                                                                    | Integrated Development Strategy<br>Tenant Fit-Out Design & Construction Guide                                                                                                    | Piequited                                 | 114                                       | No                                        |        |
|                                                                                                    |            |           |                                   | _                               | CP-RI<br>ICP-R2<br>ICP-R0                                                                                                    | Integrated Development Brategy<br>Tenant Fit-Out Design & Constnuction Buide<br>Date Commissioning                                                                                                    | Prepried<br>Frequires                     | Na                                        | Nor<br>No                                 |        |
|                                                                                                    |            |           |                                   | _                               | 09-49<br>09-82<br>09-83<br>09-1                                                                                                    | Integrated Development Brategy<br>Tenant Fil-Dus Design & Construction Builde<br>Brain Commanisoring<br>Life Cystle Costing                                                                                                    | Pirquired<br>Pirquired<br>4               | Na<br>No<br>0                             | Nor<br>No                                 |        |
|                                                                                                    |            |           |                                   | _                               | 0P-80<br>0P-80<br>0P-80<br>0P-1<br>0P-1<br>0P-2                                                                                                    | Integrated Development Brategy<br>Tenant Fil-Out Design & Construction Builde<br>Basic Commastioning<br>Life Cyclic Costing<br>Guest Vorture Accommodation                                                                            | Propried<br>Provind<br>1<br>2             | 0<br>0                                    | No<br>No<br>Q<br>U                        |        |
|                                                                                                    |            |           |                                   | _                               | 0P-R1<br>0P-R2<br>0P-R0<br>0P-1<br>0P-2<br>0P-3                                                                                                    | Integrated Development Brategy<br>Ternant Fil-Out Design & Constituation Builde<br>Basis Commassioning<br>Life Cystle Coating<br>Guest Vorker Accommodation<br>Construction Exvisionmental Management                                 | Piequird<br>FirquirtS<br>4<br>2<br>2      | 14 <u>8</u><br>0<br>0<br>0                | No 0 0                                    |        |
| Despired (1998 action)()<br>Adams, Jacobick, Jubin:                                                                                                    |            |           |                                   |                                 | CP-R1<br>CP-R2<br>CP-R2 | Integrated Development Brategy<br>Tenant Fa-Dus Design & Construction Builde<br>Brails Commanisoring<br>Lills Cystle Costing<br>Quest Vorter Accommodation<br>Construction Environmental Management<br>Building Envelope Verification | Piequird<br>FirquirtS<br>4<br>2<br>2<br>1 | */ <u>*</u><br>0<br>0<br>0<br>0<br>0<br>0 | Ne No 0 0 0 0 0 0 0 0 0 0 0 0 0 0 0 0 0 0 |        |

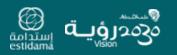

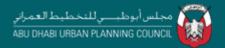

## Continuing the Process

Data can be entered into all/any of the "Credit" tabs as part of the Design and Development Process. Documentation can be saved into the "Template Folders" as and when it is available.

The completion of the templates is intended to take place as an iterative activity as the design stage is carried out, giving an evolving picture of the project performance.

| Pearl Building R  |                                             |                            |                             | نې<br>پېدامة                                                                                                    | )<br>WI           |                                                                                                    | Sec.                                                                                                    | V St                           | 3                     |               |
|-------------------|---------------------------------------------|----------------------------|-----------------------------|----------------------------------------------------------------------------------------------------|-------------------|----------------------------------------------------------------------------------------------------|----------------------------------------------------------------------------------------------------|--------------------------------|-----------------------|---------------|
| Credit Points Sum | imary                                       |                            | Seport a Template Dog : PEG | estidan                                                                                                    |                   |                                                                                                    | 24                                                                                                    | 1 M (                          |                       |               |
| Credit Reference  | Credit Title                                | Credit Points<br>Available | Design                      | Poarl Bu                                                                                                    | ilding R          | ating System                                                                                                    |                                                                                                    |                                |                       |               |
| IDP Int           | tegrated Development Process                |                            |                             | rearrou                                                                                                    | incuming ro       | ating system                                                                                                    | 19 million - 19 million - 19 mi |                                |                       |               |
| OP-RI INF         | egrated Development Strategy                | Required                   | Yes                         | N Contraction                                                                                                    |                   | 1                                                                                                    |                                                                                                    |                                | Design                | Construction  |
| IDP-R2 Ten        | nant Fit-Out Design & Construction Guide    | Required                   | Yes                         | N Project Summ                                                                                                    | ary               |                                                                                                    | Credit Section                                                                                                    | Credit Points Available        | Credit Points         | Credit Points |
| DP-R0 DH          | elo Commissioning                           | Required                   | Yes                         | Project Name                                                                                                    |                   | Example Estidama Project                                                                                                    | IDP - Integrated Development Process                                                                                                    | 0                              | E                     | 0             |
| IDP-1 Life        | e Carle Costing                             | 4                          | 4                           | Project fD                                                                                                    |                   | 123-456-7890                                                                                                    | NS - Natural Systems                                                                                                    |                                | 1                     | 0             |
| 0P-2 0v           | est Voker Accommodation                     | ż                          | ż                           | Contraction in the second second seco |                   | and the second second se |                                                                                                    | 10                             |                       |               |
|                   | instruction Environmental Management        | 2                          | 2                           | Evilding Use                                                                                                    |                   | General                                                                                                    | LB - Livable Buildings<br>PV - Precious Vater                                                                                                    | 40                             | 20                    | 0             |
| IDP-4 Bul         | Alding Envelope Verification                | 1                          | 1                           | Pearl Rating S<br>Pearl QP Nam                                                                                                    |                   | Dezign<br>John Smith                                                                                                    | RE - Resourceful Energy                                                                                                    |                                | 3                     | 0             |
| DP-5 Re-          | Commissioning                               | 2                          | 2                           | Contraction of the local data and the local data and the local data an |                   |                                                                                                    |                                                                                                    |                                |                       | X             |
| DP-6 Sur          | stainability Communication                  | 2                          | 1                           | Pearl QP Num                                                                                                    | ber .             | 090-765-4321                                                                                                    | SM - Stewarding Materials                                                                                                    | 28                             | 20                    |               |
|                   | TOTAL                                       | 10                         | 12                          | Date                                                                                                    |                   | 48345                                                                                                    | IP - Innovating Practice                                                                                                    | 2                              | 1                     | 0             |
|                   |                                             |                            |                             | Lange and the second second seco                                                                                                    |                   |                                                                                                    |                                                                                                    |                                | 110000                | 1             |
| NS Na             | atural Systems                              |                            |                             | Peart Rating L                                                                                                    | evets             |                                                                                                    |                                                                                                    | Total                          | 128                   | 0             |
| NS-P1 Nat         | nual Systems Assessment                     | Required                   | Yes                         | * Total Cia                                                                                                    | dit Points        | Pearl Bating                                                                                                    |                                                                                                    |                                |                       |               |
| NS-P2 Net         | nural Systems Protection                    | Required                   | 0                           | and the second second sec                                                                                                    | medita only       | 1                                                                                                    | Service and Statistical Statistics                                                                                                    |                                |                       |               |
| NS-PO Net         | Aural Systems Decign & Management Strategy  | Required                   | 2                           |                                                                                                    | 10                |                                                                                                    | Design Pearl Rating                                                                                                    | 4                              |                       |               |
| NS-1 Rev          | supe of Land                                | 2                          | 2                           |                                                                                                    | 6                 |                                                                                                    |                                                                                                    |                                |                       |               |
| NS-2 Flet         | mediation of Contaminated Land              | 2                          | 2                           |                                                                                                    | 6                 |                                                                                                    |                                                                                                    |                                |                       |               |
| MS-3 Eeo          | ological Exhancement                        | 2                          | 2                           |                                                                                                    | 60                |                                                                                                    | Construction Peart Rating                                                                                                    | Unrated                        |                       |               |
| NE4 Ha            | bitat Creation & Restoration                | 6                          | 2                           |                                                                                                    |                   |                                                                                                    |                                                                                                    |                                |                       |               |
|                   | TOTAL                                       | 12                         |                             |                                                                                                    |                   |                                                                                                    |                                                                                                    |                                |                       |               |
|                   |                                             |                            |                             |                                                                                                    |                   | 1                                                                                                    | 1                                                                                                    |                                |                       |               |
| LBo Liv           | vable Buildings : Outdoors                  |                            |                             | _                                                                                                    |                   |                                                                                                    | (H)                                                                                                    |                                |                       |               |
|                   | w2000                                       | Regired                    | Yes                         |                                                                                                    | 1                 |                                                                                                    |                                                                                                    |                                |                       |               |
|                   | an Systema Assessment                       | Regired                    | Tei                         | 1 112                                                                                                    | 1                 |                                                                                                    | *                                                                                                    |                                |                       |               |
|                   | édoor Thermal Comion Strategy               | Regired                    | Yes                         |                                                                                                    | XI                |                                                                                                    |                                                                                                    |                                | A.                    |               |
|                   | proved Outdoor Thermal Comfort              | 2                          | 2                           |                                                                                                    | IN                |                                                                                                    | \$ m                                                                                                    |                                |                       |               |
|                   | al Rated Communities                        | 1                          | 1                           |                                                                                                    | LIN               |                                                                                                    | 2                                                                                                    |                                |                       |               |
|                   | cessitie Community Facilities               |                            | 1                           | - 11                                                                                                    |                   |                                                                                                    |                                                                                                    |                                |                       | 1 C           |
|                   | tive Othan Exvironments                     |                            | 1                           |                                                                                                    | TX                |                                                                                                    | 5                                                                                                    |                                |                       |               |
|                   | kate Dutdoor Space                          | nta                        | 0                           | - TA                                                                                                    | IX                |                                                                                                    |                                                                                                    |                                |                       |               |
|                   | dio Transport                               | 3                          | 2                           |                                                                                                    | X                 |                                                                                                    |                                                                                                    |                                |                       |               |
|                   | per Hanepon                                 | 2                          | 1                           | -                                                                                                    | VV-               | Y /                                                                                                    |                                                                                                    |                                |                       |               |
|                   | ejene Facences<br>efemed Car Parking Spaces | 1                          |                             | -                                                                                                    | Y                 | <u>V</u>                                                                                                    | 67 el                                                                                                    | M                              | and the second second | 200 J         |
|                   | wered car making spaces<br>wel Plan         |                            | 0                           |                                                                                                    | - States - States | a sus il francia a sur                                                                                                    | E. State                                                                                                    | Series Desk                    | on Points" Point "Pw" |               |
|                   | At Poliution Reduction                      |                            |                             | #Points Au                                                                                                    | suitable BDed     | gn Points Construction Points                                                                                                    | #Po                                                                                                    | nte Russialia B Da. Valuet: 34 | **                    |               |
|                   |                                             | 1 1                        |                             |                                                                                                    |                   |                                                                                                    |                                                                                                    |                                |                       |               |

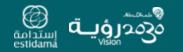

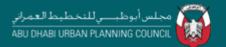

## Submittal for Assessment

On the completion of the Design stage the *Design Pearl Rating Submission* should be undertaken. The templates and documentation can be provided to the UPC in a simple manner by undertaking the following steps:

- 1. Ensure that all credits you wish to apply for are complete and that the required documentation is within the specified folders
- 2. Save and close all files and folders
- From the desktop select the "PBRS Submittal" folder, *Right click:* "Send To" – "Compressed (zipped) Folder" to archive all the submittal information
- 4. The resultant single file ("PBRS Submittal Structure.zip") can now be submitted to the Pearl Assessor (PA) at the UPC
- 5. Feedback should be received leading to Achievement of the Design Pearl Rating through submission of the final completed template (see Part 2 of this user guide)
- 6. Work can begin on the Construction Stage

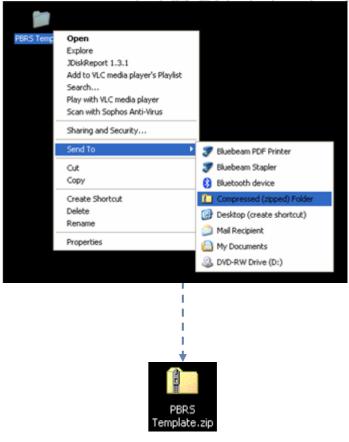

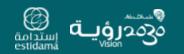

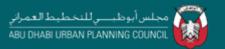

#### How to Use the Pearl Building Rating System Template: A Summary for Pearl Qualified Professionals (PQP)

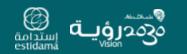

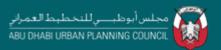

## How to Use the Pearl Building Rating System Template: A Summary for Pearl Qualified Professionals (PQP)

Part 2 of this user guide outlines the feedback process following Review by the Pearl Assessor (PA)

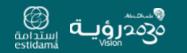

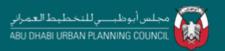

# Summary for Pearl Qualified Professionals (PQP)

This User Guide is to be read in parallel with the supporting Rating System Guide

This section aligns with the Pearl Rating Process Step DR6 & Step DR7

(This is also applicable for Step CR6 & Step CR7)

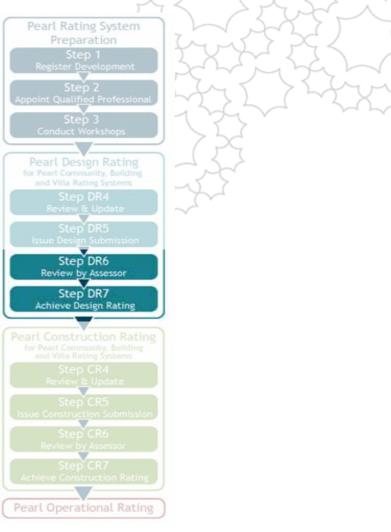

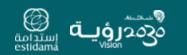

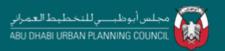

### Feedback format

Following the "Review by Assessor" the PA will return a PDF containing the "Credit Points Summary" information to the project PQP

Within this document you will now find two additional columns containing the "Assessor Comments" and "Revised Credit Total". These two sets of information form the main body of feedback

| realibululi      | g Rating System                            |                            |                         |                          |          |                                                     |                             |
|------------------|--------------------------------------------|----------------------------|-------------------------|--------------------------|----------|-----------------------------------------------------|-----------------------------|
| Credit Points S  | ummary                                     |                            | Report a Template Bug : | PRS_scorecard@upc.gov.ae | estidamă |                                                     |                             |
| Credit Reference | Credit Title                               | Credit Points<br>Available | Design                  | Construction             |          | Assessor Comments                                   | Revised Credit Total        |
| IDP              | Integrated Development Process             |                            |                         |                          |          |                                                     |                             |
| DP-R1            | Integrated Development Strategy            | Required                   | Yes                     | No                       |          | please outline changes made from previous revisions | No                          |
| IDP-R2           | Tenant Fit-Out Design & Construction Guide | Required                   | Yes                     | No                       |          | no comment                                          | Yes                         |
| IDP-R3           | Basic Commissioning                        | Required                   | Yes                     | No                       |          | further information required                        | No                          |
| IDP-1            | Life Cycle Costing                         | 4                          | 4                       | 0                        |          | clarification required                              | 2                           |
| DP-2             | Guest Worker Accommodation                 | 2                          | 2                       | 0                        |          | no comment                                          | 2                           |
| DP-3             | Construction Environmental Management      | 2                          | 2                       | 0                        |          | no comment                                          | 2                           |
| DP-4             | Building Envelope Verification             | 3                          | 4                       | 0                        |          | comment on                                          | 0                           |
| DP-5             | Re-Commissioning                           | 2                          | 2                       | 0                        |          | no comment                                          | 2                           |
| DP-6             | Sustainability Communication               | 2                          | 1                       | 0                        |          |                                                     | 1                           |
|                  | TOTAL                                      | 13                         | 12                      | 0                        |          |                                                     | Required Credit Not Achieve |

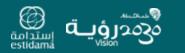

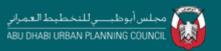

# **Final Submission**

From the comments made it should be clear what is necessary to finalise the Design submission.

Once the required information has been collated the final Design Pearl Rating submission of the completed template can be made.

Once agreement is reached between the PA, PQP and Design team the Design Pearl Rating can be awarded

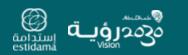

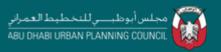

#### How to Use the Pearl Buildings Rating System Template: A Summary for Pearl Qualified Professionals (PQP)

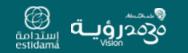

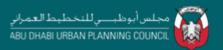